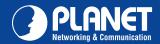

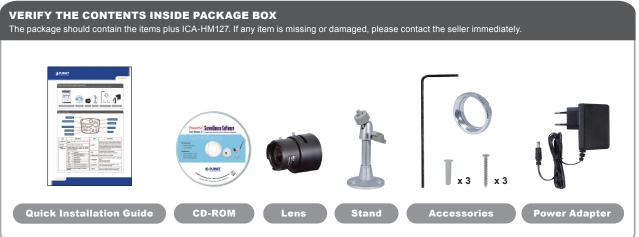

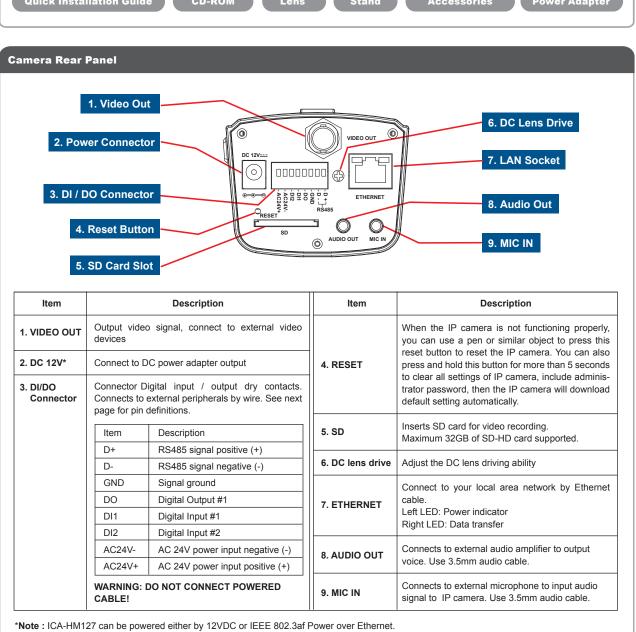

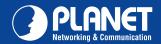

## Fasten the Lens with IP Camera Fasten the Lens with IP Camera NOTE: For "C-mount lens", the adapter must installed. For "CS-mount" the lens can use directly.

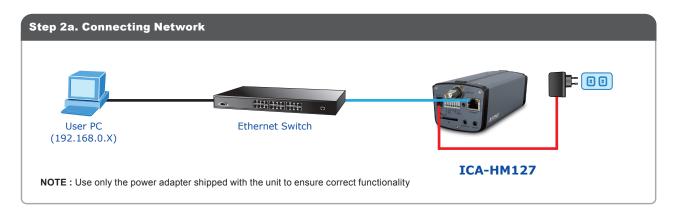

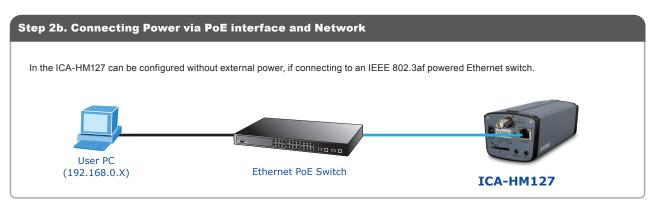

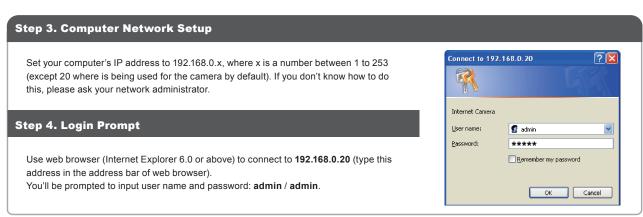

## **Further Configuration**

For detail configuration, please check user's manual on the bundled CD.